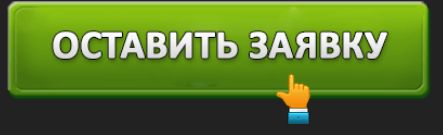

**ONLINE ZAIM - ОФОРМИ ЗАЙМ ОНЛАЙН ДО 10000 ₽ - ЗА 15 МИНУТ НА КАРТУ!** 

**Ставка** – 1,9% (постоянные клиенты могут взять онлайн займ со скидкой на комиссию).

ОСТАВИТЬ ЗАЯВКУ

- **Сумма** от 3000 до 10000 рублей.
- **Срок** от 6 до 25 дней.
- **Получение** онлайн-заем, выплата на банковскую карту.
- **Скорость рассмотрения заявки** 15 минут.
- **Возраст клиента** от 18 лет.
- **Процент отказов** 29 %.
- **На рынке** 3 года.
- **Средний балл отзывов 4** балла.

Подать онлайн-заявку на займ в OnlineZaim — до 10000р за 15 минут →

Online zaim – сервис, выступающий посредником между ООО МФК Займ онлайн и клиентом. Благодаря этой площадке, пользователь может быстро подать заявку на предоставление кредита в режиме онлайн и уже через 15 минут получить деньги на свой счёт в банке. Простой сервис online zaim — для мужчин и женщин достигших 18 лет — функционирует больше года и уже успел зарекомендовать себя на рынке микрофинансирования. Удобство и скорость рассмотрения заявки – главные преимущества организации.

Содержание:

- Требования к заемщику
- Что необходимо сделать для того, чтобы получит займ на карту?
- Как погасить задолженность
- Контакты

Отличительной особенностью площадки по адресу onlinezaim.ru (com – неверный домен, который пользователи часто указывают, вместо правильного «ru»), является предоставление беспроцентного периода пользования заемными средствами на пять дней. Это значит, что клиент, погасивший задолженность досрочно, должен будет вернуть только те деньги, которые были зачислены на его счёт. Сам процесс оформления ссуды очень прост и занимает не больше 30 минут. После положительного решения компании, происходит моментальное зачисление денег на карту онлайн.

Существует несколько требований для того, чтобы получить займ онлайн на карту.

ОСТАВИТЬ ЗАЯВКУ

Вы житель Украины и вам необходим срочно микрозайм? Подайте заявку в личном кабинете кредит 365 — одна из самых популярных МФО в стране.

#### **Требования к заемщику**

- 1. Быть гражданином Российской Федерации.
- 2. Подходить по возрасту. Online zaim займы для мужчин и женщин с 18 лет.
- 3. Иметь постоянный источник дохода.
- 4. Быть владельцем персональной банковской карты. Деньги будут зачислены на карточный счёт.
- 5. Иметь телефон с функцией приёма смс.

Будьте внимательно, ведь сервис может запросить справку, подтверждающую ваш доход или право собственности. Но если по объективным причинам вы не будите предоставлять такого рода документы, советуем обратиться к нашей статье, в которой мы рассказали вам о том, где можно взять потребительский кредит без справок.

Аналогичные условия и в «Турбо Займе».

### **Что необходимо сделать для того, чтобы получит займ на карту?**

1. Шаг первый. Для того, чтобы получить деньги, нужно зайти на сайт online zaim.ru и, с помощью калькулятора, подобрать необходимую сумму и срок, на который будет предоставлен кредит.

Следует ответственно подойти к этому шагу. Выбранные показатели невозможно изменить при получении положительного ответа.

# *Интересный факт*

Не смотря на то, что самым надёжным банком в мире считается Швейцарский, первый финансовый институт был основан в Венеции. Этому способствовало удачное торговое расположение города.

2. Шаг второй. После того, как сумма будет установлена, необходимо, не закрывая официальный сайт srochniy zaim online.ru, заполнить предложенную анкету. Онлайн заявка – основной пункт, к выполнению которого необходимо подойти очень внимательно. Именно от того, как составлена заявка, зависит решение кредитора о выдаче ссуды. В анкете

# следует указывать достоверные данные, отвечать на все поставленные вопросы и стараться рассказывать о себе как можно подробнее. Получить займы онлайн не сложно, если заявка будет заполнено правильно.

ОСТАВИТЬ ЗАЯВКУ

Совершите вход в личный кабинет *devza ru* и подайте заявку на получение микрозайма — тут можно получить до 60000 за 2 минуты!

Отзывы клиентов свидетельствуют о том, что заполнение анкеты является самым важным этапом в оформлении кредита большинства МФО России.

Получить в Онлайн Займ до 10000р за 15 минут — бесплатный запрос →

3. Шаг третий. Для выполнения данного пункта понадобится телефон, на который мгновенно придёт сообщение с кодом активации сделки. Сначала, необходимо изучить договор, представленный на сайте МФО Займ онлайн, и только согласившись со всеми пунктами – вписать полученный код в предложенную графу.

Если все пункты будут выполнены верно, деньги будут зачислены на карту через 15 минут. С такой же скоростью вы можете получить займ покрупнее в «Манисто».

### *А вы знали, что…*

Опираясь на статистику, большинство мужчин выбирают услуги известных и именитых банков, в то время как женщины не обращают на это внимание. Им важен уровень сервиса, скорость обслуживания, позитивные отзывы и возможность досрочно погасить кредит.

### **Как погасить задолженность**

Обращаясь в микрофинансовую организацию, можно быть полностью уверенными в наличии удобного способа возврата заемных средств.

Для того, чтобы уточнить сумму задолженности, необходимо войти в личный кабинет и посмотреть информацию по кредиту.

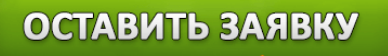

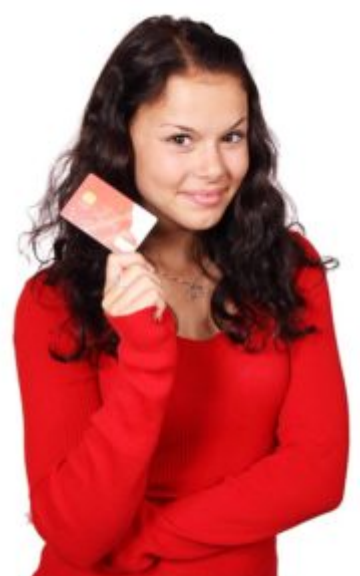

Отзывы о фирме «Заем онлайн» говорят о том, что компания представляет несколько путей погашения кредита:

1. С помощью терминала самообслуживания. Этот метод удобен для тех, кто не любит стоять в долгих очередях, которые часто бывают в банках. При оплате, необходимо выбрать получателя — компанию «Онлайн заем», внести необходимую сумму и нажать на кнопку «оплатить».

Чаще всего, средства, зачисленные через терминал, поступают на счёт организации в течение 15 минут, но иногда этот процесс может занять сутки.

2. Перевод с банковской карты. Уточнив сумму, которую необходимо внести для погашения задолженности, в личном кабинете, необходимо внести оплату через сервис онлайнплатежей вашего банка. Для этого, укажите реквизиты компании, указанные в договоре и укажите сумму, которая должна быть списана с карты.

Обратите внимание на то, что платежи через карты системы «Маестро» могут задержаться на несколько часов.

3. Перевод из отделения банка. Для того, чтобы произвести платёж, необходимо предоставить оператору а банке реквизиты компании и внести необходимую сумму.

Компания постоянно совершенствует уровень сервиса, продолжая помогать людям, оказавшимся в сложном финансовом положении, выдавая займ онлайн на карту срочно и без лишних документов. Но у них был, есть и будет суточный процент, под который выдают займ, и которого нет у «Езаема».

# ОСТАВИТЬ ЗАЯВКУ

Чтобы узнать более подробную информацию о деятельности организации, можно обратиться в фирму «Онлайн заем», где менеджеры подробно ответят на все вопросы.

Знаете ли вы, что такое зарезервированная сумма из смс?

И помните, погашение кредита прямопропорционально влияет на вашу кредитную историю. В случае чего, воспользуйтесь услугой Кредитный доктор Совкомбанка.

### *Интересный факт*

В давние времена, самым популярным назначением кредитования у дворян были азартные игры, покупка драгоценностей и недвижимости. Если же у заемщика были маленькие дети, его, в случае задолженности, не могли выгнать из дома. Этим очень часто пользовались любители быстрой наживы.

### **Контакты**

На сайте online-zaim.ru есть кнопка «Обратная связь», через которую можно связаться с фирмой.

ООО МФК «Займ Онлайн», Россия, Москва, ул. Спиридоновка д. 27/24

Служба поддержки: support@payps.ru

Официальный сайт: https://online-zaim.ru

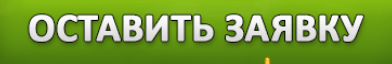